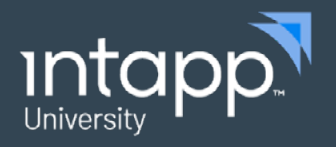

**DATA SHEET**

# eLearning: Intapp Time End User Fundamentals

Intapp Time End User Fundamentals is the basic user training course that ensures customers understand the navigation, user interface, and features within the application.

#### **Who should take this course?**

Intapp Time End User Fundamentals is designed for:

- New staff (identified as end users) responsible for entering or capturing time entries using Intapp Time at the firm
- Existing staff who want to brush up on their knowledge of the user interface and how to enable features
- Other staff who would benefit from knowing how the Intapp Time end-user interface works

#### **What will you learn in this course?**

Upon completion of this course, you will be able to:

- Create time entries in a variety of ways based on preferences
- Configure the desktop client application according to your users' needs
- Utilize captured time to maximize billable hours
- Adapt to the needs of the timekeeper to expedite the process

#### **Business value**

**Accelerate the adoption and rollout of Intapp Time capabilities to new staff and existing members and enable:**

- Higher proficiency in a shorter amount of time
- Self-sufficient users resulting in fewer internal support tickets for the firm IT staff
- Increased performance and job satisfaction

#### **Accessing your training from anywhere with flexibility:**

• Plan your training around your work schedule

#### **Increased productivity:**

• Learn all features, tips, and tricks

#### **Certification transparency and visibility of a standards based training program:**

• Measure, track, and report core User Training progress

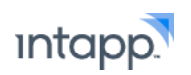

## Modules and topics

### **Time entry**

- Exploring the time entry window
- Creating a time entry
- Creating temporary client and matter numbers
- Editing a time entry
- Spellchecking, copying, deleting, and moving time entries
- Releasing, unreleasing, and printing time entries
- Viewing time entry status
- Using narrative codes and personal narrative codes
- Using time entry templates
- Creating template nicknames
- Using TimeSaver timers
- Applying and removing a filter
- Generating and printing reports
- Importing time entries
- Using goal tracker

Please contact [customertraining@intapp.com](mailto:customertraining%40intapp.com?subject=) for course schedules and pricing

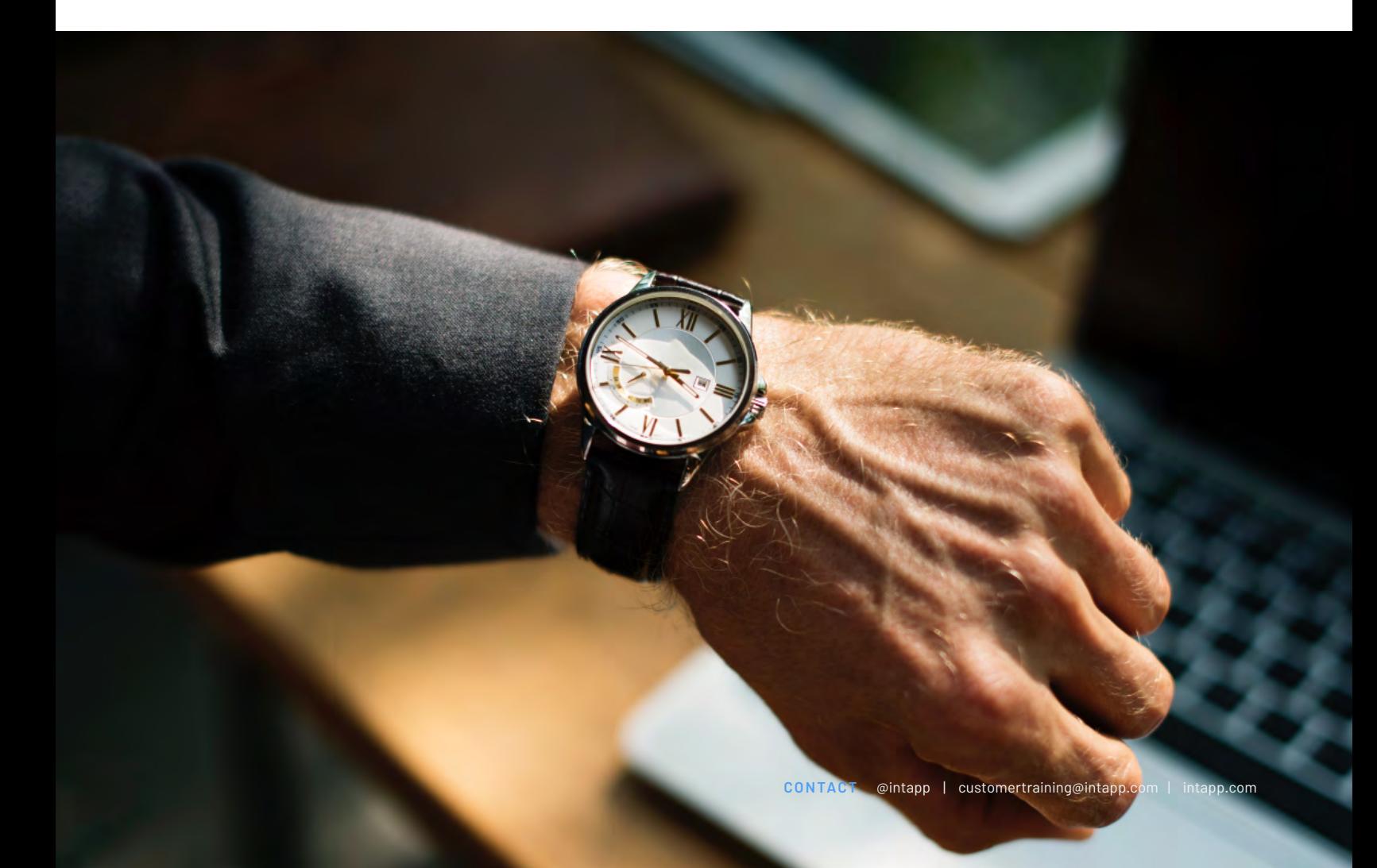